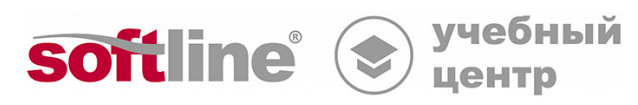

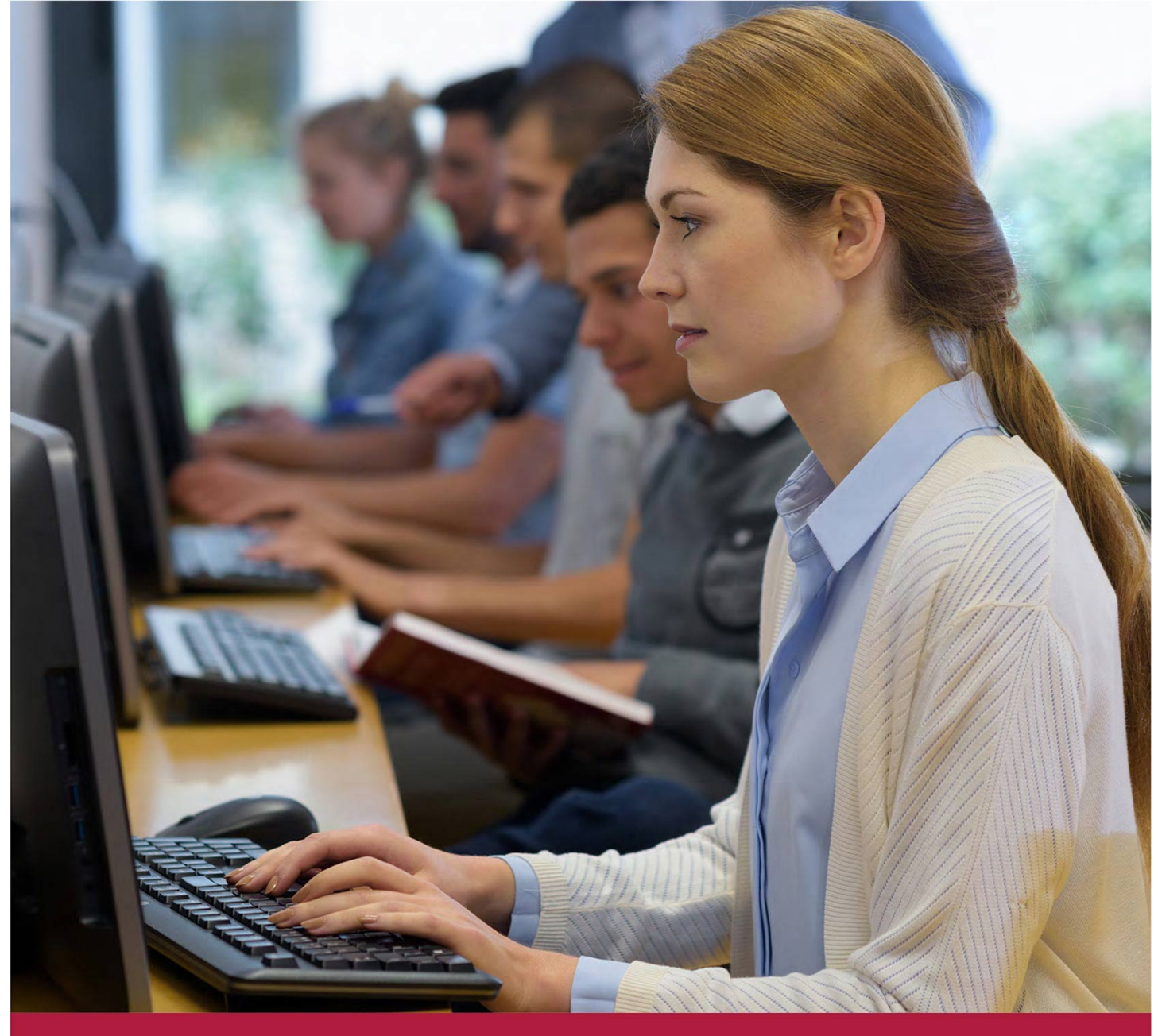

# **Создание и управление виртуальными средами с помощью ПК СВ "Брест" 3.х**

Код курса: BR-301

8 (800) 505-05-07 | edusales@softline.com | edu.softline.com © Softline, 2024

### **Создание и управление виртуальными средами с помощью ПК СВ "Брест" 3.х** Код курса: BR-301

**Длительность** 40 ак. часов **Формат** Очно **Разработчик курса** Astra Linux **Тип** Учебный курс **Способ обучения** Под руководством тренера

## О курсе

Данный курс позволит изучить особенности использования ПК СВ «Брест» на профессиональном уровне. В курсе рассматриваются доступные решения виртуализации Astra Linux, архитектура и возможности ПК СВ «Брест». Детально разбираются вопросы создания и управления виртуальным дата-центром и его ресурсами (вычислительными, сетевыми и хранилищем) с учетом требований безопасности.

## Подробная информация

Профиль аудитории: Системные администраторы.

Предварительные требования:

успешное окончание курсов ALSE-1602, 1603, 1604 или AL-1702, 1703, 1704 или эквивалентная подготовка.

Получаемые знания и умения:

- знание типов гипервизоров и реализации виртуализации в ОС Linux;
- знание основных понятий и определений виртуализации;
- знание типов виртуализации, а также моделей и типов облачной виртуализации;
- знание решений, предлагаемых ГК Astra для развертывания и управления виртуальной инфраструктурой;
- знание архитектуры и возможностей виртуализации QEMU/KVM в ОС Astra Linux;
- знание минимальных и рекомендуемых требований к хосту виртуализации;
- умение выполнять установку виртуализации QEMU/KVM;
- знание архитектуры, компонентов и возможностей «Брест»;
- знание моделей лицензирования «Брест»;
- умение устанавливать и обеспечивать высокую доступность «Брест»;
- умение устанавливать и управлять кластером хостов виртуализации;
- знание типов и технологий хранения данных «Брест»
- умение развертывать файловые хранилища NFS/NAS, OCFS2/SAN и Ceph;
- умение управлять хранилищами данных и виртуальными дисками;
- знание архитектуры виртуальной сети;
- знание групп безопасности виртуальной сети;
- умение создавать и управлять группами безопасности;
- умение создавать и управлять виртуальной сетью;
- умение создавать и управлять шаблонами виртуальных машин;
- умение создавать и управлять экземплярами виртуальных машин;
- умение управлять ресурсами виртуальных машин;
- умение планировать действия для виртуальных машин;
- умение выполнять операции с виртуальной машиной
- умение создавать и управлять пользователями и группами пользователей виртуальных машин;
- умение управлять полномочиями и разрешениями для пользователей и групп пользователей;
- умение управлять виртуальным дата-центром;
- умение управлять квотами для пользователей и групп пользователей;
- умение управлять резервным копированием виртуальных машин.

## Программа курса

Модуль 1. Введение в виртуализацию

- Что такое виртуализация?
- Способы виртуализации.
- Типы гипервизоров.
- Типы виртуализации.
- Типы и модели облачной виртуализации.
- Виртуализация на базе решений Astra Linux.

Модуль 2. Реализация локальной виртуализации KVM/QEMU

- Архитектура виртуализации QEMU/KVM.
- Обзор возможностей виртуализации QEMU/KVM в ОС Astra Linux.
- Обзор требований к хосту виртуализации.
- Установка виртуализации QEMU/KVM.
- Развертывание виртуальной машины.
- Управление виртуальной машиной.

Модуль 3. Установка и настройка ПК СВ "Брест"

- Обзор «Брест».
- Установка «Брест».
- Установка и управление хостами виртуализации.

Модуль 4. Настройка и управление хранилищем

- Обзор хранилищ данных и технологий хранения «Брест».
- Настройка хранилищ «Брест».
- Управление хранилищами данных «Брест».
- Управление виртуальными дисками.

#### Модуль 5. Управление виртуальными сетями

- Обзор архитектуры виртуальной сети.
- Группы безопасности виртуальной сети.
- Создание виртуальной сети.
- Управление виртуальной сетью.

Модуль 6. Создание и управление виртуальными машинами

- Создание и управление шаблонами виртуальных машин.
- Создание и управление экземплярами виртуальных машин.
- Управление пользователями и группами.
- Управление резервным копированием виртуальных машин.

**[Посмотреть расписание курса и записаться на обучение](https://edu.softline.com:443/vendors/astra-linux/sozdanie-i-upravlenie-virtualnymi-sredami-s-pomoshchyu-pk-sv-brest-3h/)**

### **Обращайтесь по любым вопросам**

к менеджерам Учебного центра Softline

**8 (800) 505-05-07** | edusales@softline.com

### **Ждём вас на занятиях в Учебном центре Softline!**

## Почему Учебный центр Softline?

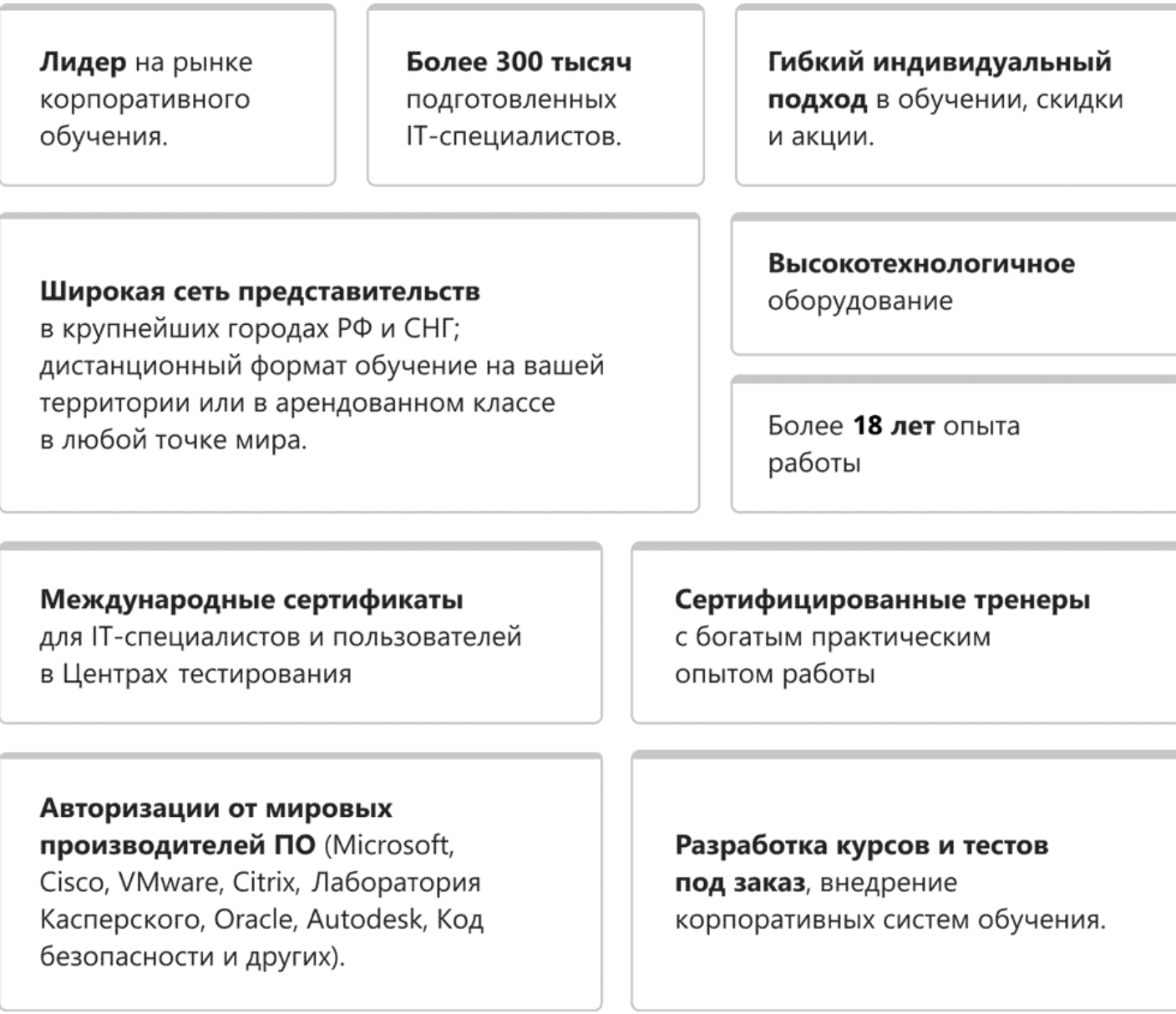

### **Подробнее об Учебном центре Softline**

Вы можете узнать из [профайла.](https://edu.softline.com/media/edu-profile-2021.pdf)